## **Approval to Register in a Closed Online Section**

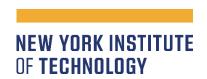

| Student Information          |                                         |                              |                                         |
|------------------------------|-----------------------------------------|------------------------------|-----------------------------------------|
| Student ID                   | Last name                               | Fi                           | irst name                               |
| Follow the steps in the orde | er listed.                              |                              |                                         |
| 1. To Be Completed I         | by Student                              |                              |                                         |
| Class Information            |                                         |                              |                                         |
| Term and year                | Course and section                      | Instructor                   |                                         |
| Reason for needing this co   | ourse                                   |                              |                                         |
| I request permission to reg  | gister in a closed online section of th | nis course.                  |                                         |
| Student's printed name       |                                         | Signature                    | Date                                    |
|                              |                                         |                              |                                         |
| 2. To Be Completed           | by the Student's Academic               | : Advisor                    |                                         |
| -                            | gistration limit of 20 students in an   |                              | se and register the student. Enrollment |
| Advisor's printed name       |                                         | Signature                    | Date                                    |
|                              |                                         |                              |                                         |
| 3. To Be Completed           | by Dean of the Course                   |                              |                                         |
| I approve registration in a  | closed online section of this course    | (if not, please alert the st | udent).                                 |
| Deans's printed name         |                                         | Signature                    | Date                                    |
|                              |                                         |                              |                                         |
| 4. To Be Completed           | by Vice President for Acad              | emic Affairs                 |                                         |
| I approve registration in a  | closed online section of this course    | (if not, please alert the st | udent).                                 |
| VPAA's printed name          |                                         | Signature                    | Date                                    |
|                              |                                         |                              |                                         |
| 5. To Be Completed           | by Office of the Registrar              |                              |                                         |
| Student is registered in a d | closed online section of this course.   | Current enrollment           |                                         |
| Registrar's printed name     |                                         | Signature                    | Date                                    |